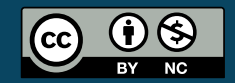

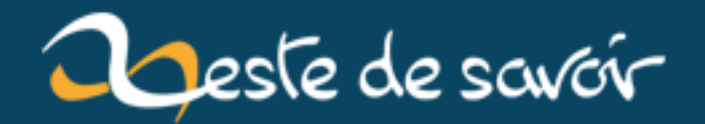

### **Alerte Procrastination : (très) courte réédition de l'Encyclopédie**

**6 décembre 2019**

### **Table des matières**

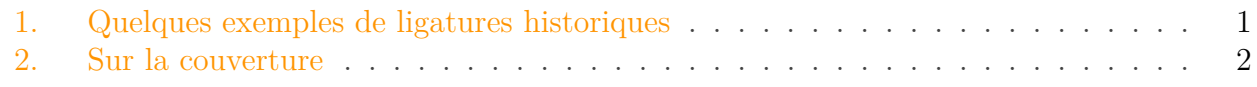

Hello,

En pleine procrastination de début de semaine, je me suis pris au jeu de rééditer trois articles de la célèbre Encyclopédie de Diderot et d'Alembert : Mathématiques, Géomètre et Géométrie. Je suis parti de ce que propose  $\text{Enccre } \mathbb{C}$  $\text{Enccre } \mathbb{C}$  $\text{Enccre } \mathbb{C}$ , c'est-à-dire une retranscription (qui provient de wiki) et une numérisation d'un original, pour bien contrôler.

J'ai décidé de passer ça en LaTeX, en LuaLaTeX plus précisément, et de faire un typographie soignée :

- en ajustant les espaces comme j'en avais envie, et en accord avec les règles de l'imprimerie nationale ;
- en utilisant une font permettant d'avoir les ligatures et effets historiques : [EB Garamond](http://www.georgduffner.at/ebgaramond/) [,](http://www.georgduffner.at/ebgaramond/) qui est par ailleurs libre de droit ;
- en corrigeant seulement 2-3 réelles erreurs d'impression (du style le manque d'un point), mais en gardant la typographie d'origine ;
- en rajoutant une lettrine à chaque début d'entrée, alors que ça n'a pas été fait à l'origine (mais j'en avais envie... alors pourquoi pas ?)

J'ai aussi repris la couverture du tome 7 (qui contient les articles Géomètre et Géométrie).

Bref, quelques pages juste pour le plaisir visuel ... mais aussi littéraire ! Cela vous est peut-être pas connu (ça ne me l'était pas) mais l'Encyclopédie est écrite avec beaucoup de finesse et d'esprit.

Vous pouvez trouver cette (très) courte réédition **[ici](https://rphalexandre.fr/wp-content/uploads/2019/12/encyclopedie.pdf)** .

#### <span id="page-2-0"></span>**1. Quelques exemples de ligatures historiques**

Parfois les 's' ressemblent à des 'f', mais si vous regardez bien, il ne se confondent pas tout à fait.

# Bellef-Lettres de Prusse

Figure 1.1. – Belles-Lettres de Prusse

Cela donne aussi de jolies ligatures.

# l'Institut

Figure 1.2. – l'Institut

L'un des plaisirs à utiliser cette *font* était d'avoir un Q qui a sa "queue" qui suit la longueur du mot.

## Quant à l'utilité des Mathématiques

Figure 1.3. – Quant à l'utilité des mathématiques

Le symbole '&' (l'esperluette) a aussi sa version italique, que je trouve par ailleurs très jolie.

## $p. 37. 27. 38.$

Figure 1.4. – p. 37 & 38

Et bien sûr, vous aurez noté l'usage d'une vieille numérotation (les chiffres ne sont pas alignés, entre autres).

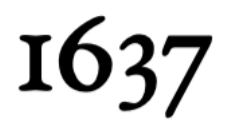

Figure 1.5. – 1637

#### <span id="page-3-0"></span>**2. Sur la couverture**

J'ai utilisé pour la couverture la gravure de celle du Tome 7.

Vous pouvez la constater **[ici](http://enccre.academie-sciences.fr/encyclopedie/section/S07-8a9c49af0351/?p=v7-p11&)** .

Je l'ai vectorisé (première fois que je fais ça). Cela pourrait peut-être être de meilleure qualité ... saurez-vous m'aiguiller ?

Bref, je vous laisse lire si cela vous donne l'envie ! A+